Last updated 6/22/23

These slides introduce dynamic memory allocation

- Stack
  - A section of Data memory
  - Used to hold all temporary variables whose size is known at compile time
    - Return address for a function
    - Copies of parameters passed into a function
    - Return value
    - Temporary variables used in a function
      - Counters, ...
      - An array with 26 elements inside a function
      - Note main is just another function

- Heap
  - Section of Data memory
  - Dynamic memory
    - Created and destroyed by the program
  - Persists until you de-allocate it
  - Typically, dependent on run time information
    - The heap is used to hold all variables whose size are not known at compile time
      - Store a list of numbers from the user, where the # of inputs is not known ahead of time
  - Can be accessed throughout the program and its functions

- Data Memory
  - Stack and heap grow towards each other

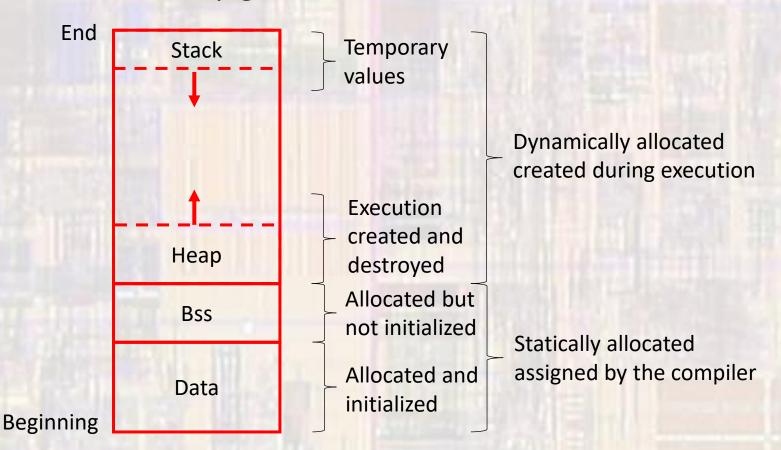

- Commands to allocate Heap memory
  - malloc allocates a block of memory without initialization
  - calloc allocates a block of memory initialized to 0
  - realloc changes the total amount of memory allocated
    - All return a pointer if the memory cannot be allocated (not enough memory left), the pointer is NULL
    - Check to see if the allocation was successful

```
... action to create memory allocation

// check for success
if(mem_ptr == NULL){
   printf("failed to allocate memory");
   exit(0);
}
```

#### Commands

- malloc allocates a block of memory without initialization
  - Input parameter is the # of bytes to allocate
  - Returns a void pointer void pointers can be cast to any other type of pointer
  - Typically use an assignment cast to modify the void pointer

```
Prototype:
```

```
void * malloc(size_t size)
```

```
return type is void * - void pointer
size_t is the size of an integer in the current implementation (think int)
- this is the type returned by sizeof()
size is the number of bytes to allocate
```

Note: 25 integers would require size to be 100 in a 32b system

#### Example - malloc

```
dynamic mem.c
   Created on: Dec 18, 2020
       Author: johnsontimoi
// dynamic memory allocation examples
#include <stdio.h>
#include <stdlib.h>
int main(void){
  setbuf(stdout, NULL); // disable buffering
  int my ary[10];
  int i;
  // create pointer for memory allocation
  int * mem ptr;
  // attempt to allocate the memory
  // equivalent for 10 ints
  mem ptr = malloc(10*sizeof(int));
  if(mem ptr == NULL){
      printf("failed to allocate memory");
      exit(0);
```

```
Note the use of sizeof(type) to get the correct # of bytes independent of system
```

```
// fill array
for(i = 0; i < 10; i++){
    my_ary[i] = 4*i;
}
// print the array bounds
printf("%p %p", my_ary, &my_ary[9]);

// copy to allocated memory
for(i = 0; i < 10; i++){
    *(mem_ptr + i) = my_ary[i];
}
// print memory section + 1 too far
for(i = 0; i < 11; i++){
    printf("%i\n", *(mem_ptr+i));
}
// print the memory bounds
printf("%p %p", mem_ptr, mem_ptr + 9);
return 0;
}// end main</pre>
```

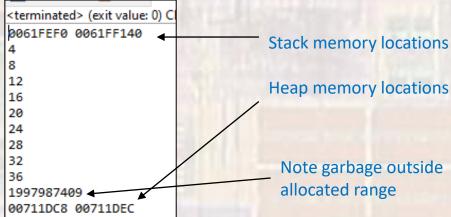

#### Commands

- calloc allocates a block of memory initialized to 0
  - Input parameters:
    - # of elements to allocate
    - Size (in bytes) of each element
  - Returns a void pointer void pointers can be cast to any other type of pointer
  - Typically use an assignment cast to modify the void pointer

#### Prototype:

#### Example - calloc

```
dynamic mem.c
   Created on: Dec 18, 2020
       Author: johnsontimoi
// dynamic memory allocation examples
#include <stdio.h>
#include <stdlib.h>
int main(void){
  setbuf(stdout, NULL); // disable buffering
   int i;
  // create pointer for memory allocation
  int * mem ptr;
  // attempt to allocate the memory
  // equivalent for 10 ints
  mem ptr = calloc(10, sizeof(int));
  if(mem ptr == NULL){
      printf("failed to allocate memory");
      exit(0);
```

```
// verify contents
// print memory section + 1 too far
for(i = 0; i < 11; i++){
    printf("%i\n", *(mem_ptr+i));
}
// print the memory bounds
printf("%p %p", mem_ptr, mem_ptr + 9);
return 0;
}// end main</pre>
```

```
<terminated> (exit value: 0) Class_Project.exe [C
0
0
0
0
0
0
0
Note garbage outside
0
-499431246
00A51C40 00A51C64
```

#### Commands

- realloc changes the total amount of memory allocated
  - Input parameters:
    - Pointer to an existing allocated memory block
    - New size of the allocation
  - Returns a void pointer void pointers can be cast to any other type of pointer
  - Typically use an assignment cast to modify the void pointer

#### Prototype:

#### Example - realloc

```
dynamic mem.c
   Created on: Dec 18, 2020
       Author: johnsontimoj
// dynamic memory allocation examples
#include <stdio.h>
#include <stdlib.h>
int main(void){
  setbuf(stdout, NULL); // disable buffering
  int i;
  // create pointer for memory allocation
  int * mem ptr;
  // attempt to allocate the memory
  // equivalent for 10 ints
  mem ptr = calloc(10, sizeof(int));
  if(mem ptr == NULL){
      printf("failed to allocate memory");
      exit(0);
```

```
// verify contents
     // print memory section + 1 too far
    for(i = 0; i < 11; i++){
                                   printf("%i\n", *(mem ptr+i));
    // print the memory bounds
     printf("%p %p\n", mem ptr, mem ptr + 9);
    // extend the memory allocation
     // for 5 additional ints
    mem_ptr = realloc(mem_ptr, 15*sizeof(int));
                                                                                                                       TX trus to prove the more allocated allocated 
     if(mem ptr == NULL){
                                   printf("failed to allocate memory");
                                   exit(0);
                           int the memory for this to allocated allocated for the memory for the memory for this to allocated for the memory for this to allocated for the memory for this to allocated for the memory for this to allocated for the memory for this to allocated for the memory for this to allocated for the memory for this to allocated for the memory for this to allocated for the memory for this to allocated for the memory for the memory for the mem
     // verify contents
    // print memory section + 1 too f
     for(i = 0; i < 16; i++){}
     // print the memory
     printf("%p %p", ma
     return 0;
/ end main
```

```
<terminated> (exit value:
-40091
  Eallocated locations
cannot be initialized
808857957
006C1C40 006C1C78
```

#### Commands

- Free deallocate a block of memory
  - Dynamic memory allocated during program execution persists until either
    - The end of the run
    - The memory is de-allocated
  - Failure to clean up no longer needed allocated memory can cause the program to run out of memory over time
    - Called a memory leak
  - Input parameters:
    - Pointer to an existing allocated memory block

All of my examples should have deallocated the Heap memory before ending but we didn't have this command yet

#### Prototype:

```
void free(void * ptr)
```

ptr is a pointer to an existing allocated block of memory